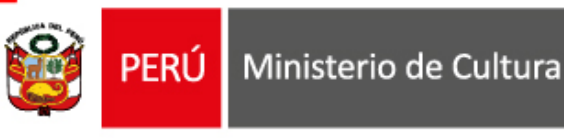

# **TUTORIAL DE POSTULACIÓN**

# **LÍNEAS DE APOYO ECONÓMICO PARA LA CULTURA**

## **LÍNEA1**

Sostenimiento del trabajador cultural independiente a través de organizaciones culturales

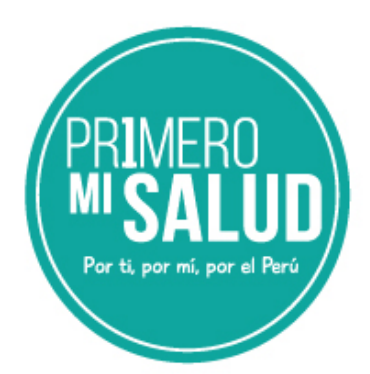

## **ÍNDICE**

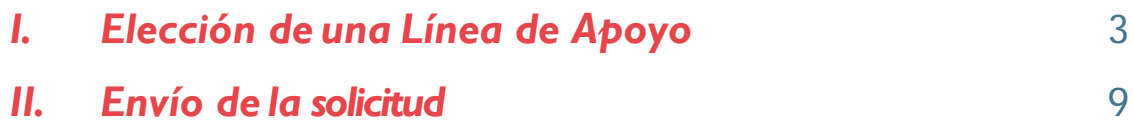

### *I. Elección de una Línea de Apoyo*

Una vez iniciada su sesión, en el listado de trámites virtuales, seleccione **LÍNEAS DE APOYO ECONÓMICO.**

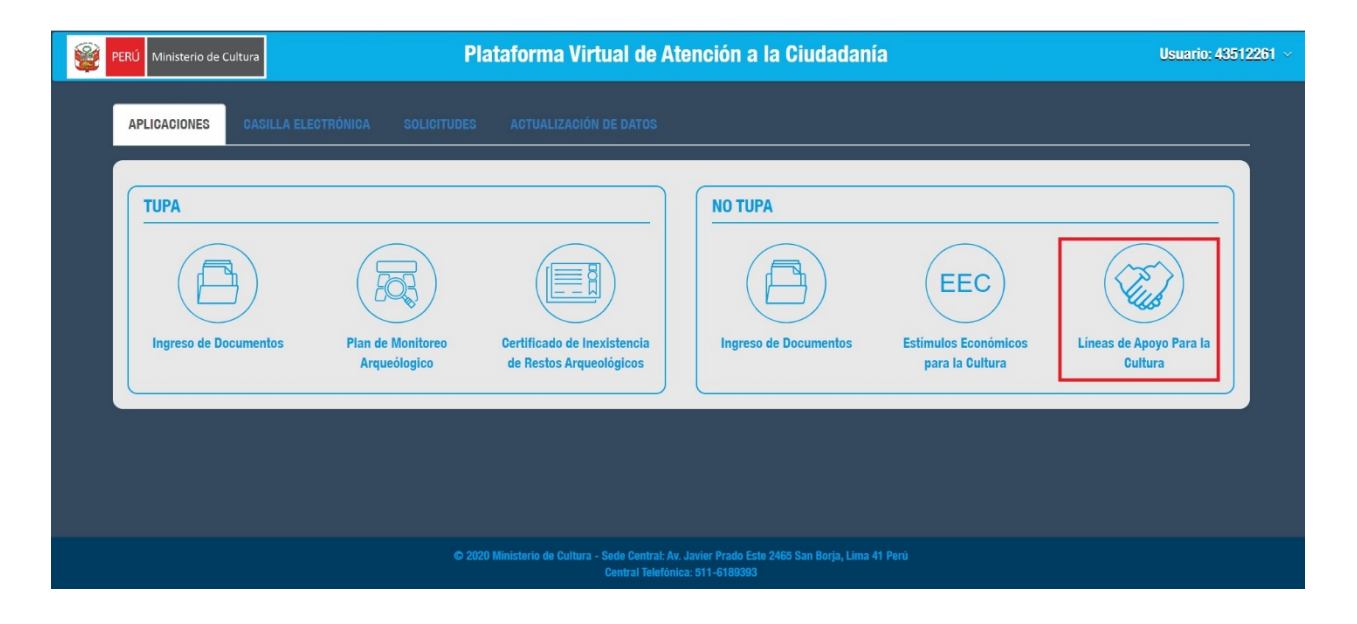

Nos mostrará la siguiente interfaz donde seleccionaremos el Líneas de Apoyo de: Sostenimiento del trabajador cultural independiente a través de Sostenimiento del trabajador cultural independiente a través de **organizaciones culturales**

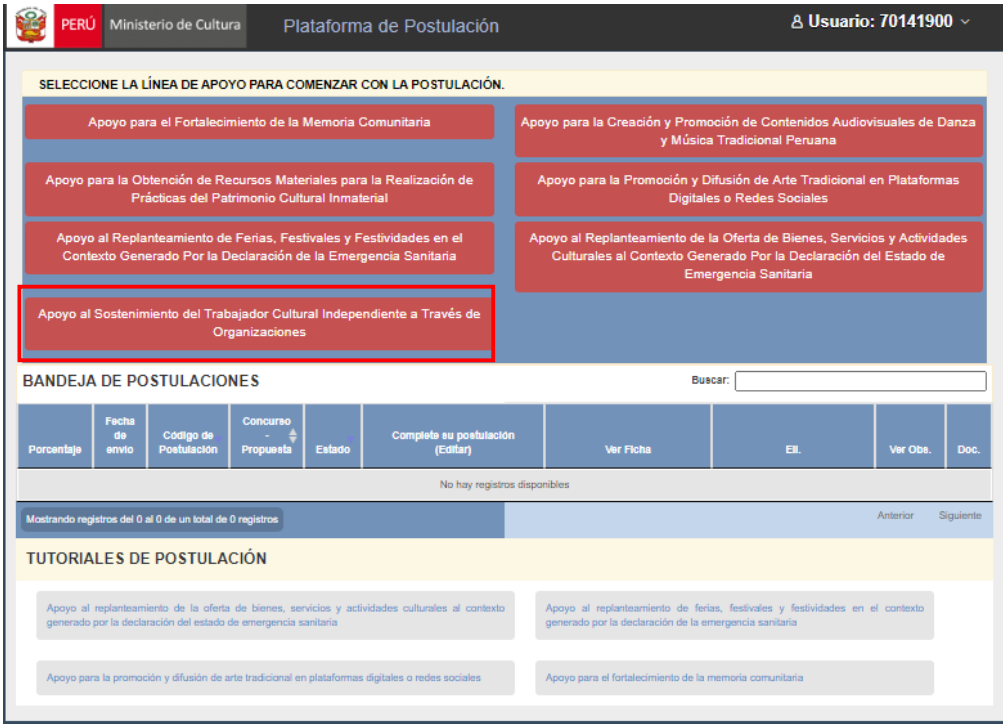

Se muestra la siguiente interfaz que contiene una **DECLARACIÓN JURADA**. Deberá revisar con detenimiento cada una de las declaraciones, marcando las casillas correspondientes, luego de ello dar clic en continuar.

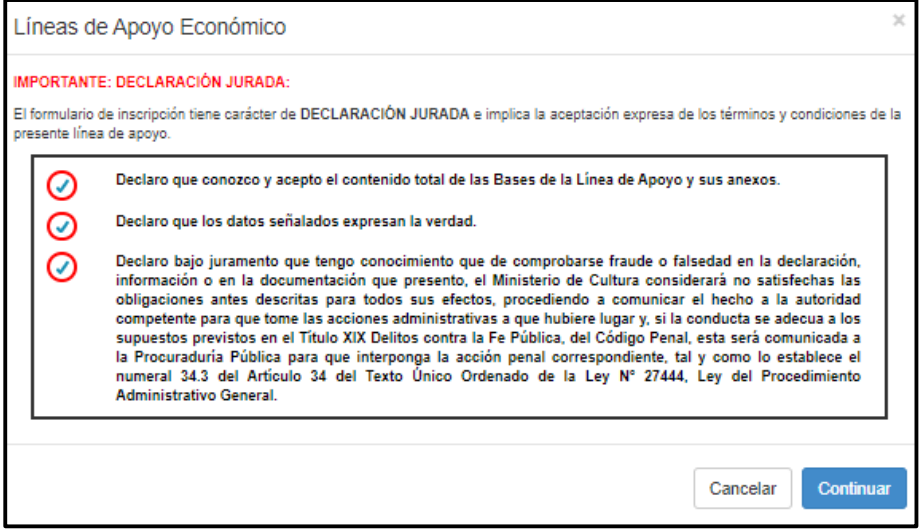

Cada formulario se encuentra dividido en diferentes secciones **A, B, C y D.** Complete la información requerida en cada una de ellas.

#### **SECCIÓN A - Datos generales de la solicitud:**

Seleccionamos el sector cultural al cual vamos a dirigir nuestra solicitud. Estas pueden ser:

- Artes escénicas, visuales, musicales
- Cine y audiovisual
- Libro y fomento de la lectura.

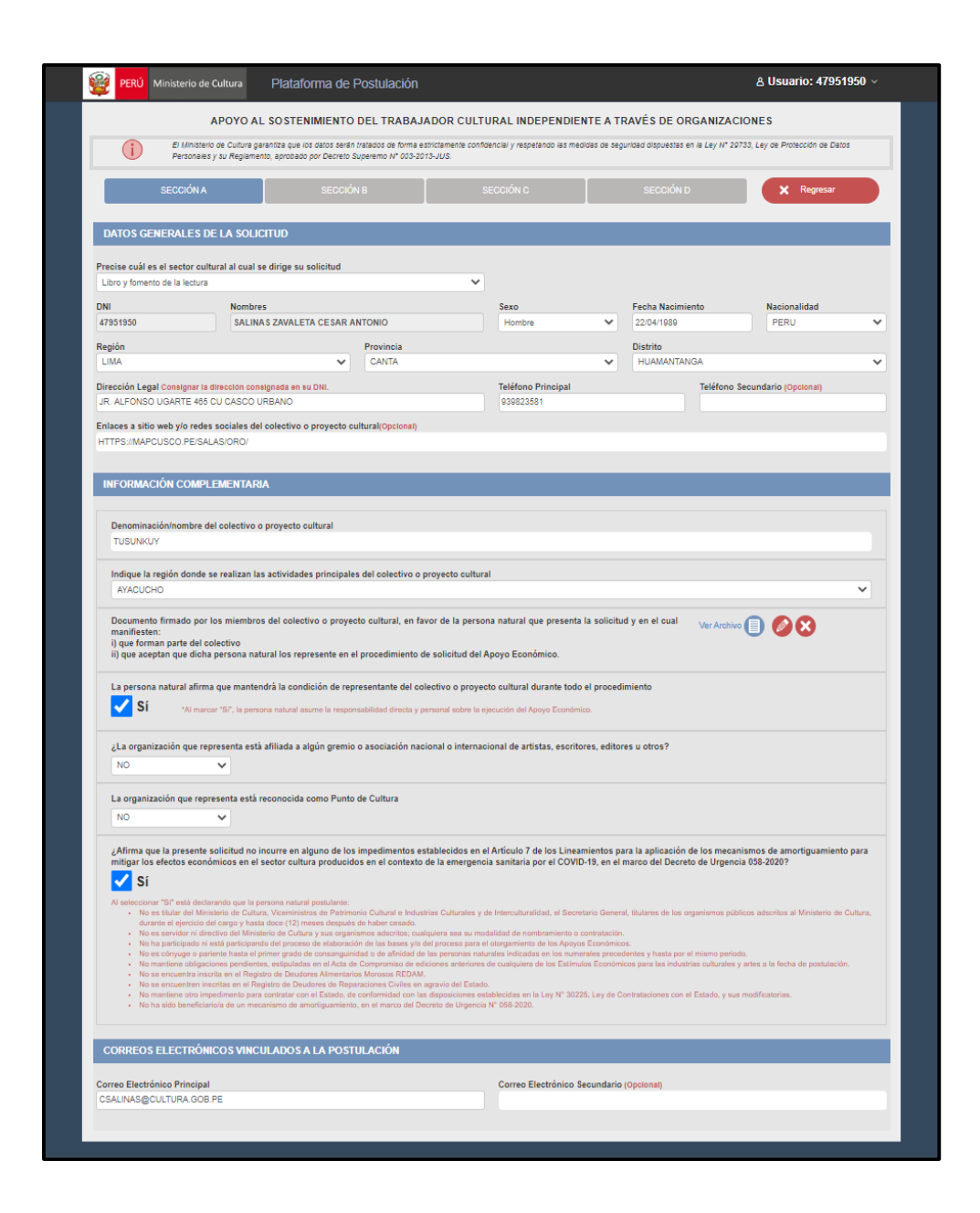

Al completar toda la información, le aparecerá un mensaje confirmando que sus datos han sido guardados en el sistema permitiéndole ingresar a la **SECCIÓN B - Datos Generales del solicitante**

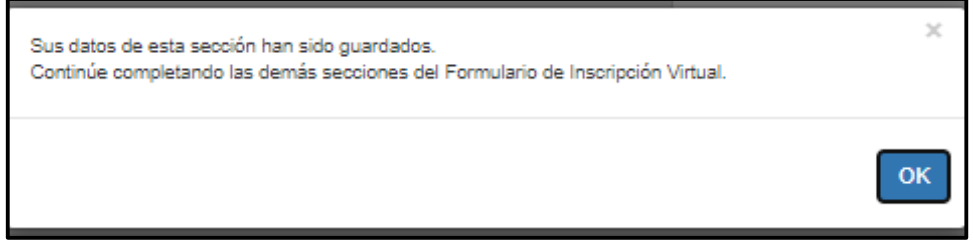

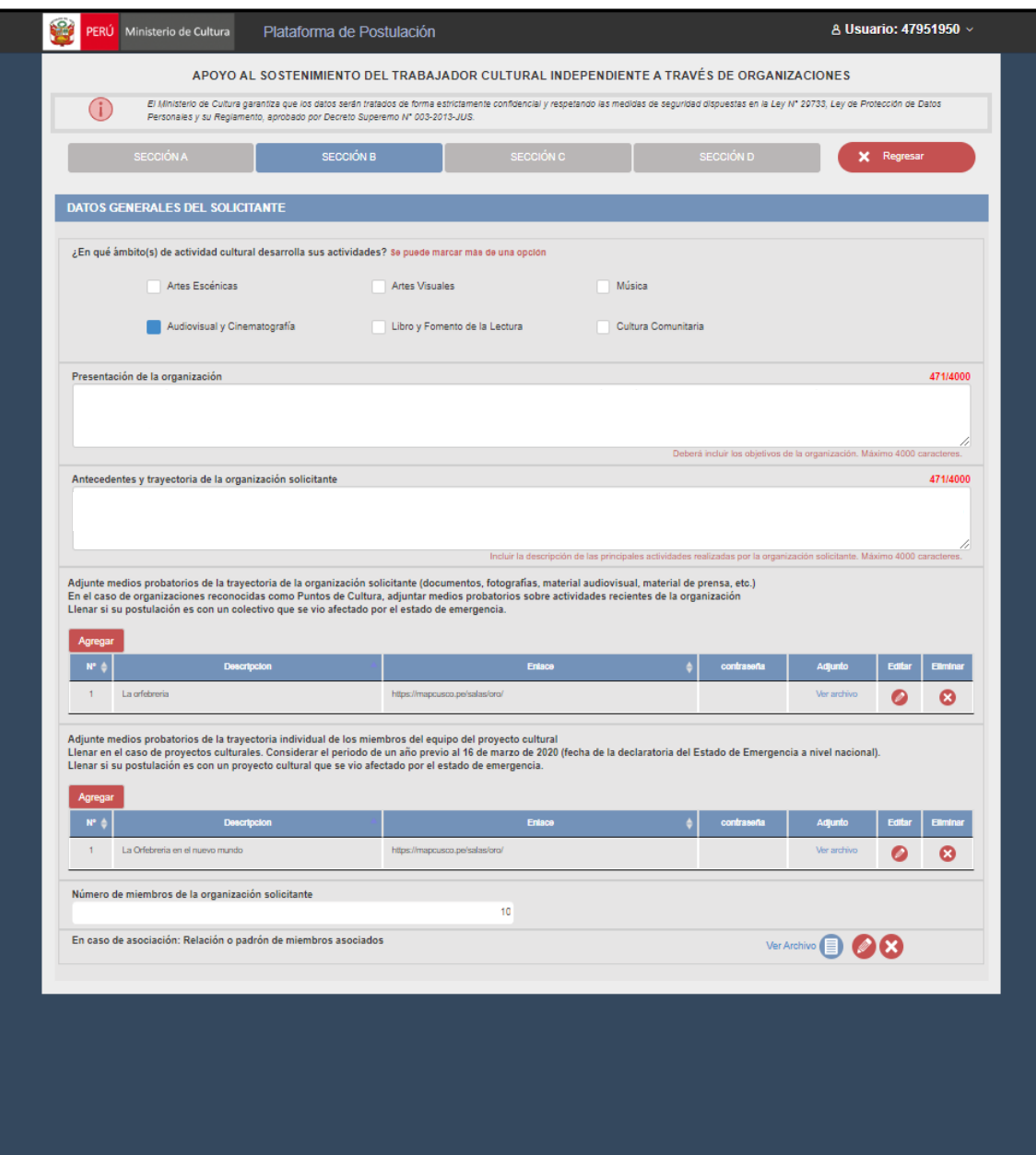

 Se entiende como **ámbitos culturales** las sub-categorías que, en conjunto, representan el universo de actividades realizadas dentro del sector cultural. Cada uno de estos ámbitos, a su vez, representa una variedad aún más específica de actividades culturales. Algunas actividades culturales pueden ser clasificadas en más de un ámbito cultural, pues estos ámbitos no son mutuamente excluyentes.

Al completar toda la información, le aparecerá un mensaje confirmando que sus datos han sido guardados en el sistema permitiéndole ingresar a la **SECCIÓN C - Datos Generales del solicitante**.

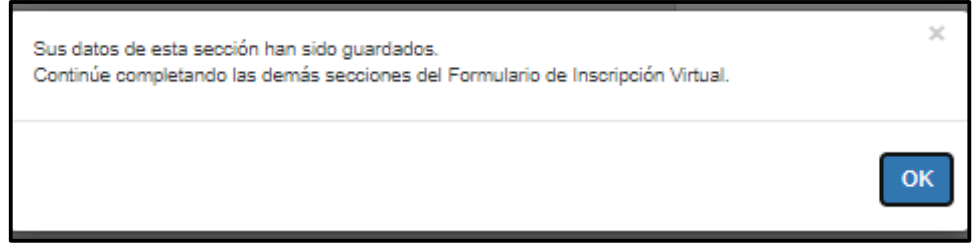

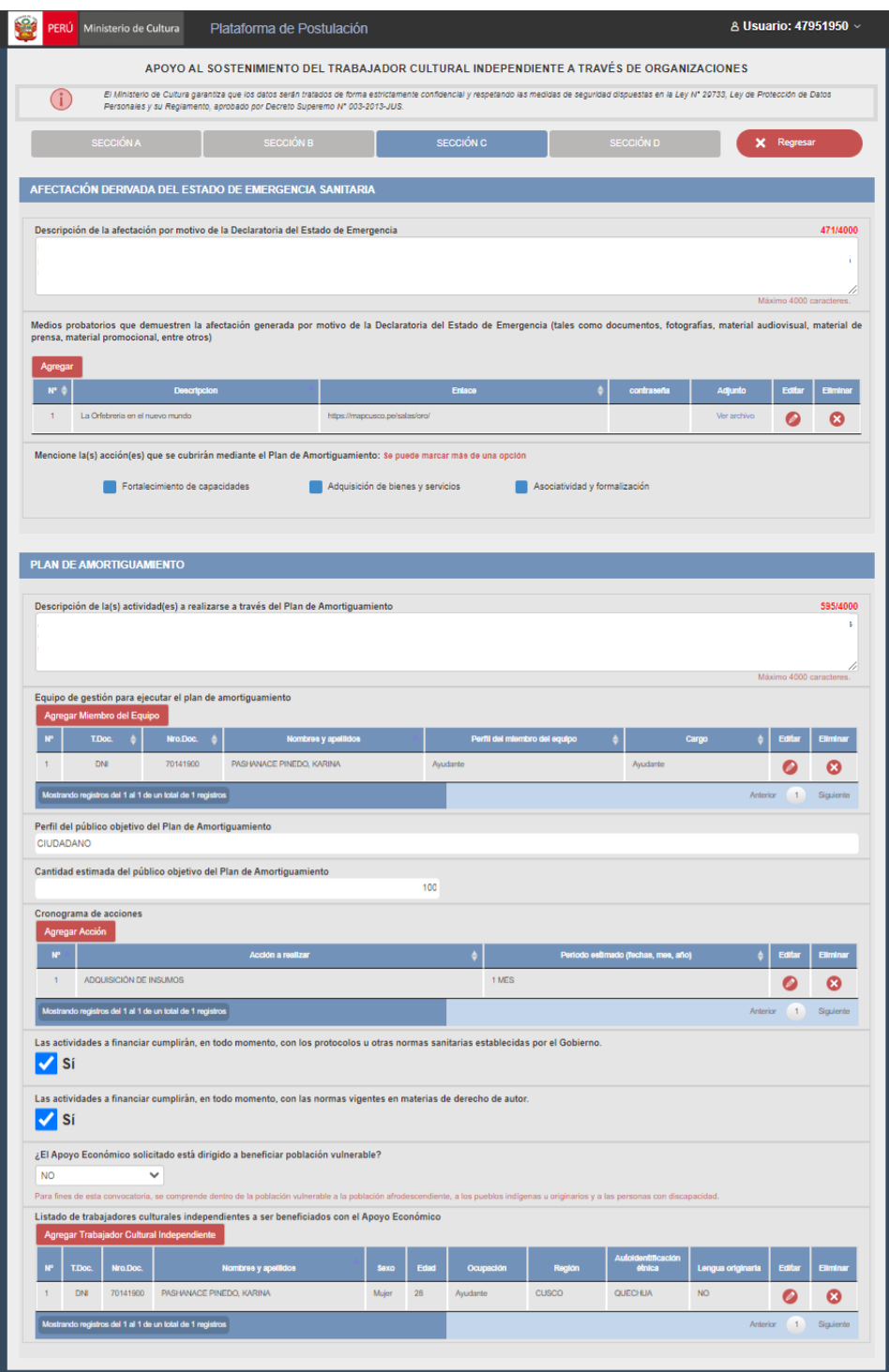

 Se entiende como **plan de amortiguamiento** una planificación de actividades futuras que tienen como propósito dar continuidad, replantear y/o retomar actividades culturales que se vieron afectadas por la declaratoria del estado de emergencia. En esta sección de la postulación, se espera una descripción del conjunto de actividades que realizará, y explicar cómo ellas lo ayudarán a dar continuidad, replantear y/o retomar sus actividades culturales. Además, describir el resultado final que espera obtener al finalizar las actividades que planifique.

Al completar toda la información, le aparecerá un mensaje confirmando que sus datos han sido guardados en el sistema y permitiéndole ingresar a la **SECCIÓN D – Información económica de la solicitud.**

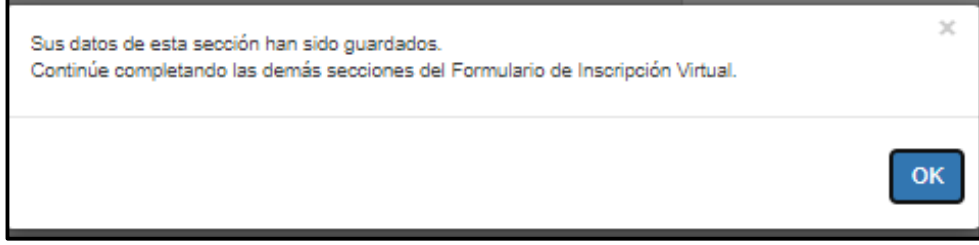

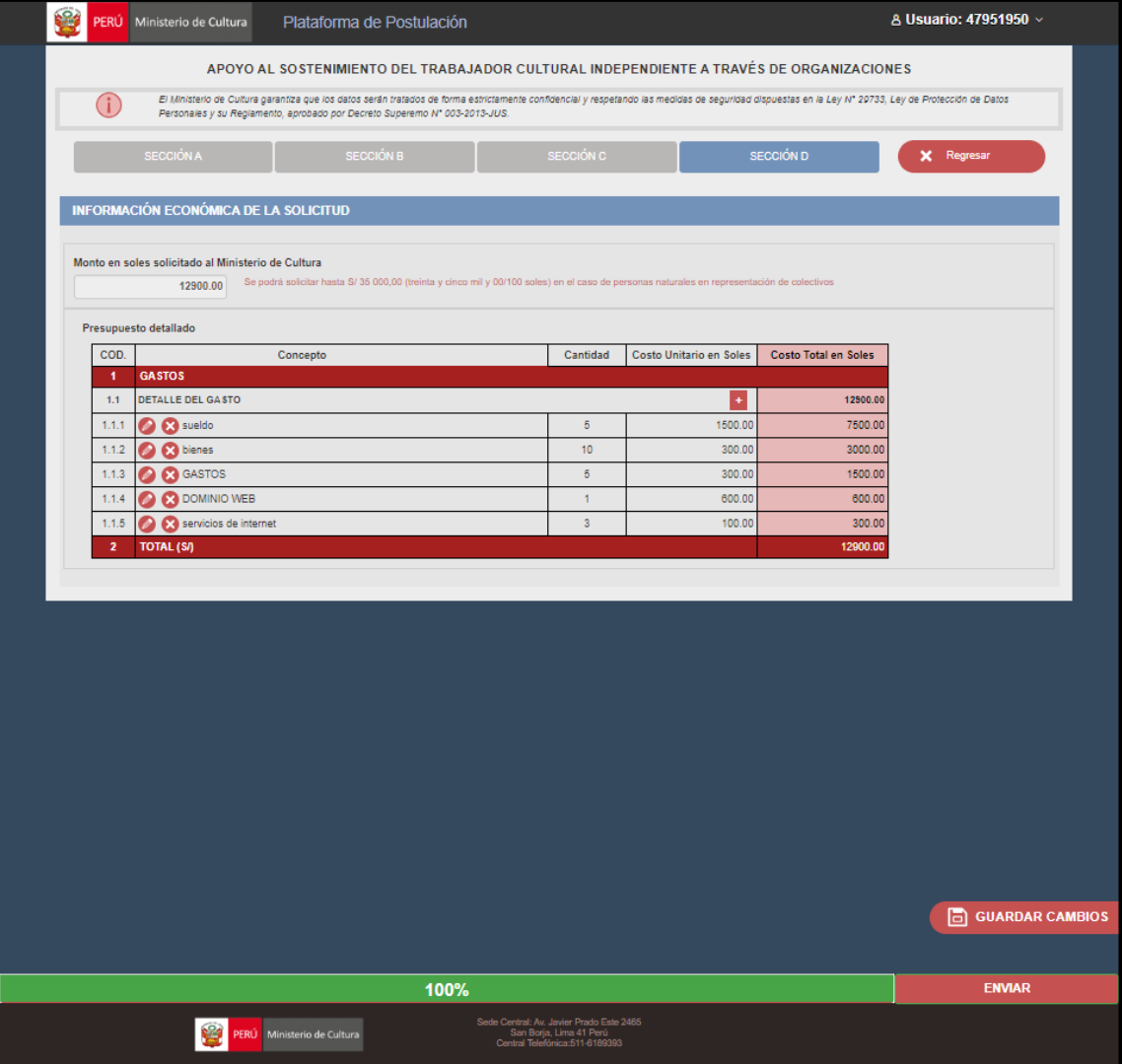

Una vez completada toda la información solicitada, deberá dar clic en el botón de **Verificar** para ver el porcentaje de avance de su solicitud. En caso no haya completado la información requerida, aparecerá un mensaje listando la información faltante y la sección en la que se deberá completar:

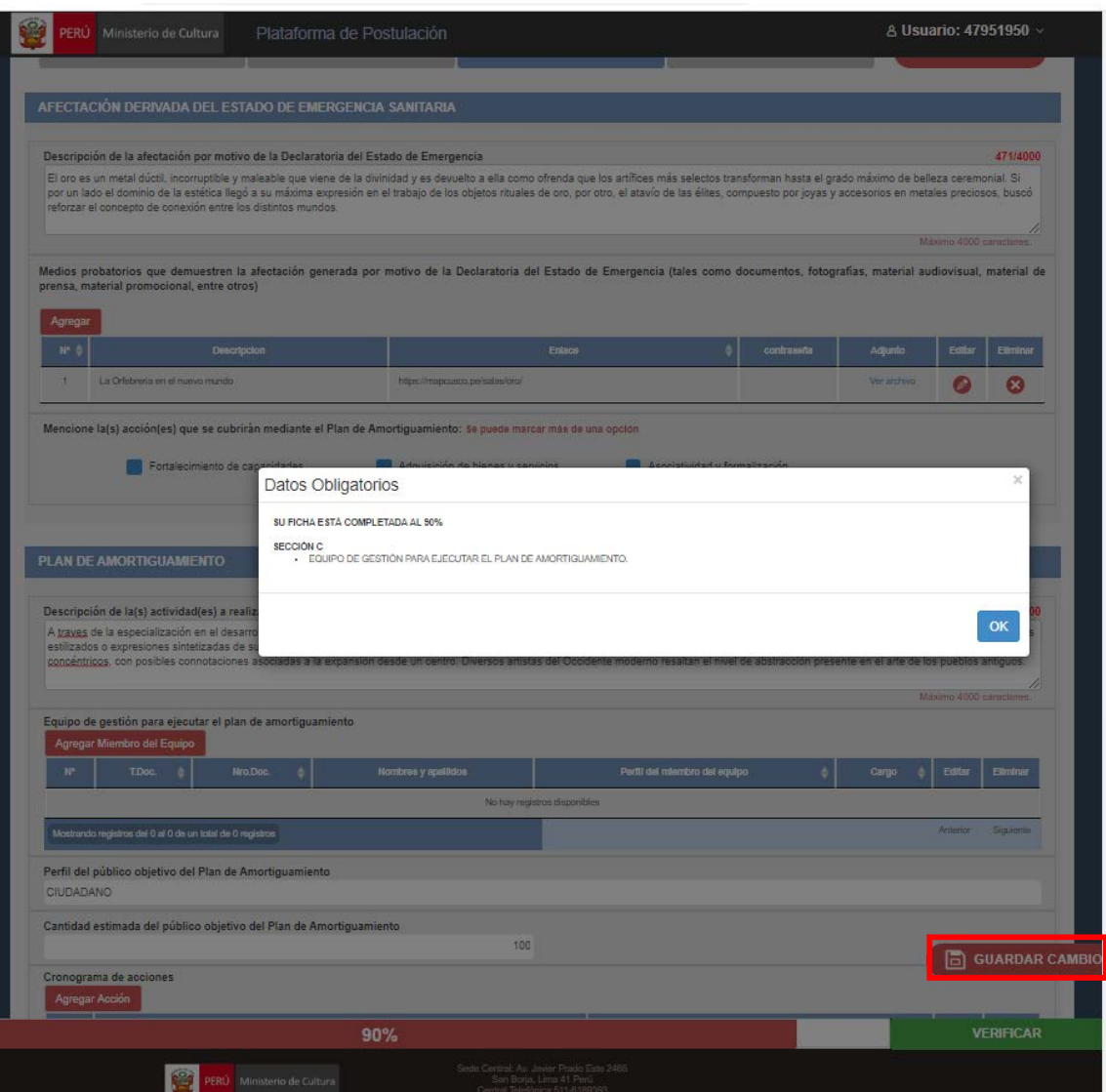

En el caso que nos falte algo, el sistema nos indicará lo que nos está faltando y en que sección podemos encontrarlo.

#### *II. Envío de la solicitud*

.

Una vez que dio clic en Enviar, le aparecerá la siguiente interfaz, si está seguro de enviar la solicitud le deberá dar clic en el botón **Enviar.** En caso usted necesite revisar nuevamente su solicitud, debe dar clic en el botón **"Aún no".**

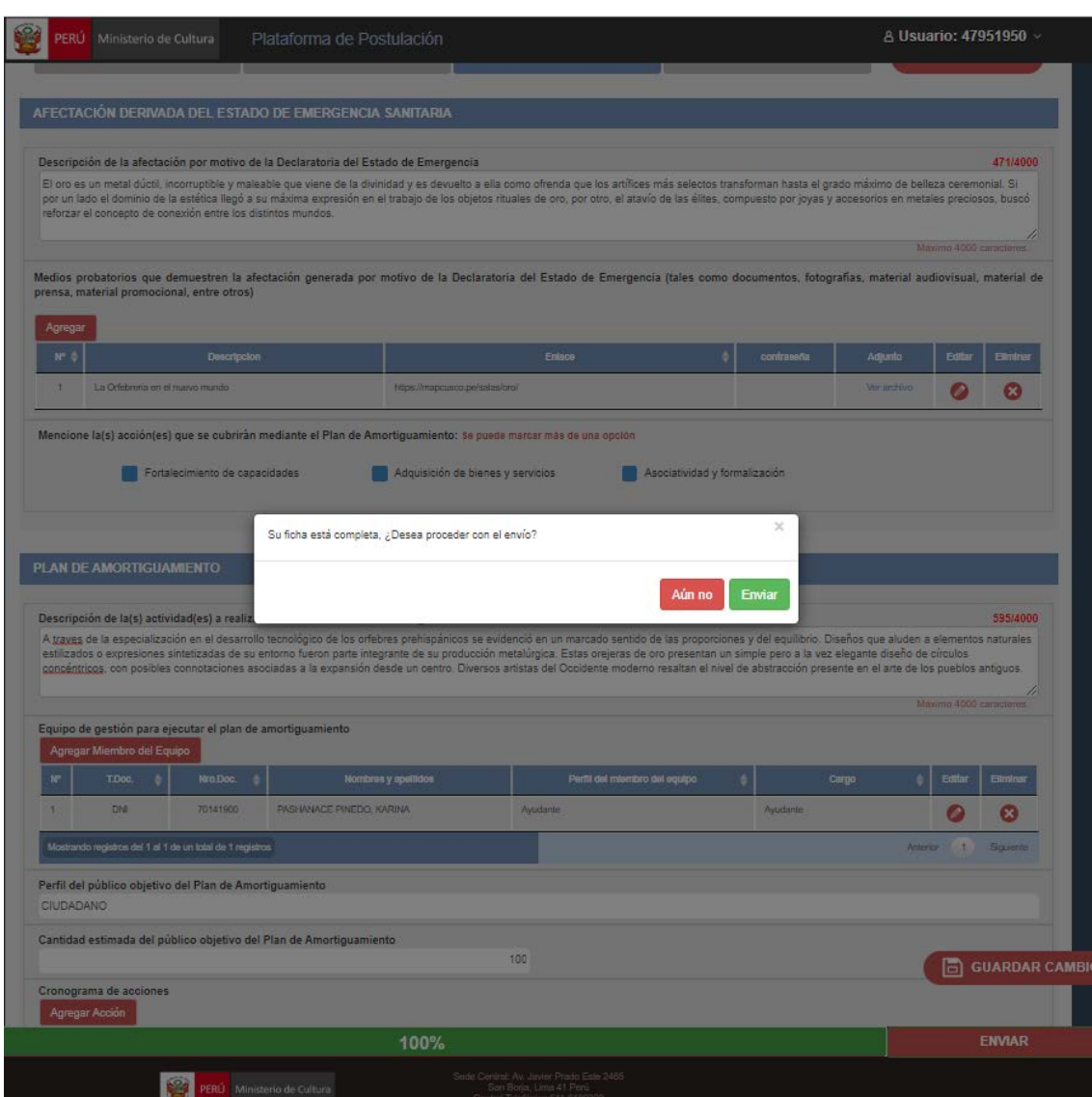

Una vez enviada la solicitud se muestra un mensaje a fin de dar constancia del envío de postulación. Dicha constancia puede ser guardada como archivo PDF, para lo cual deberá dar clic en el botón **OK** y empezará la descarga.

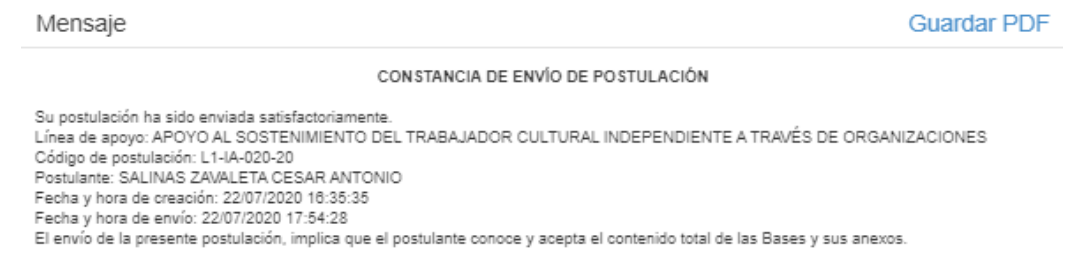

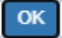

**Al guardarlo como PDF se empezará a descargar.**

Mostrar todo For ContanciaPostulaci....pdf ^

 $\times$ 

*Importante: Al enviar la postulación usted está aceptando que los datos mostrados son correctos. Las postulaciones que contengan documentos obligatorios adjuntos en blanco,o que no cuenten con el mínimo de información escrita o gráfica que los haga inteligibles, se consideran incompletas. Aquellas postulacionesincompletasse consideranno recibidas.*